## $,$  tushu007.com

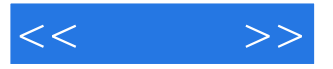

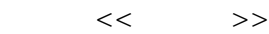

- 13 ISBN 9787111381549
- 10 ISBN 7111381548

出版时间:2012-10

页数:259

字数:420000

extended by PDF and the PDF

http://www.tushu007.com

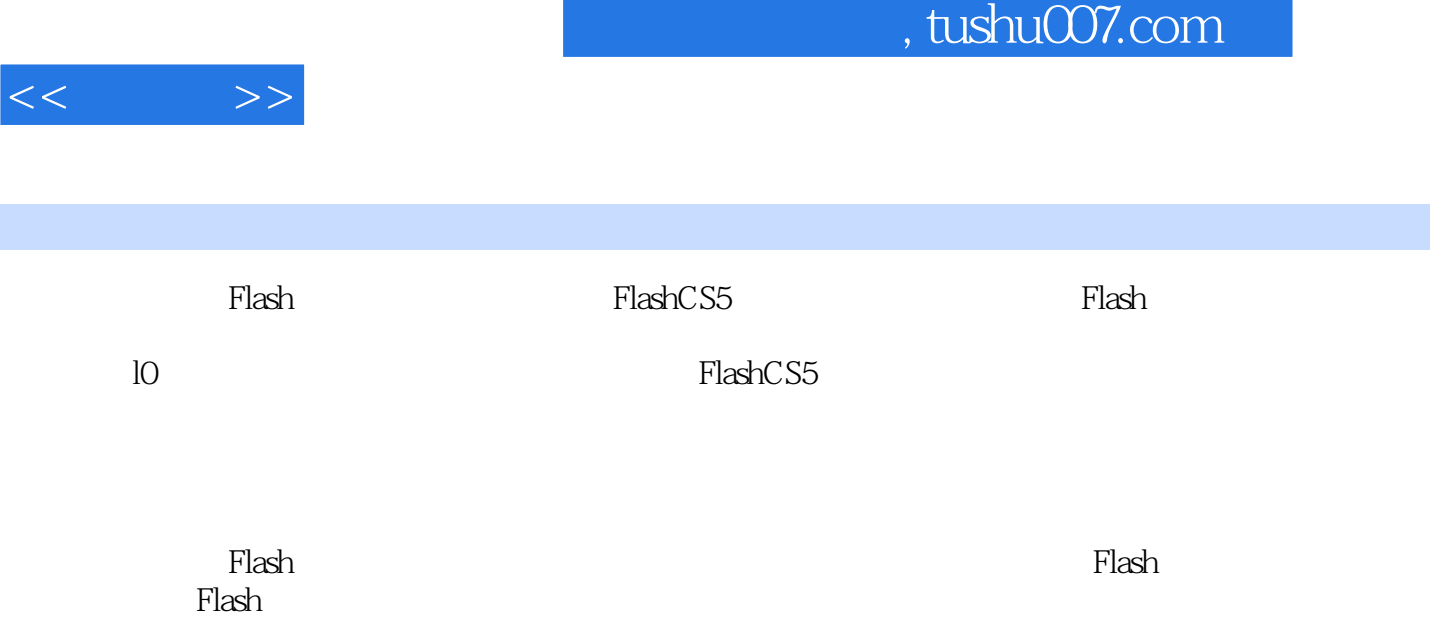

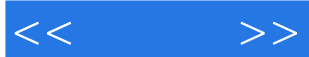

 $1.1$  $1.1.1$  $1.1.2$  $1.1.3$  $1.1.4$  $1.2\,$  $1.2.1$  $1.22$ 1.23 2.2 FashCS5  $22.1$ 22.2  $223^{\circ}$  "  $224"$ 225 226 23 2.3.1 Fash<br>2.3.2 Fash  $232$ 233 Fash 234 Fash  $24$  Fash  $24.1$ 242 243 25 Fash  $25.1$  $25.2$ 25.3 25.4 25.5 25.6 2.6 图层、元件和库 26.1 26.2 263 2.7 Fash  $27.1$  $27.2$ 27.3 27.4 27.5  $27.6$ 28

## $,$  tushu007.com

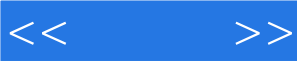

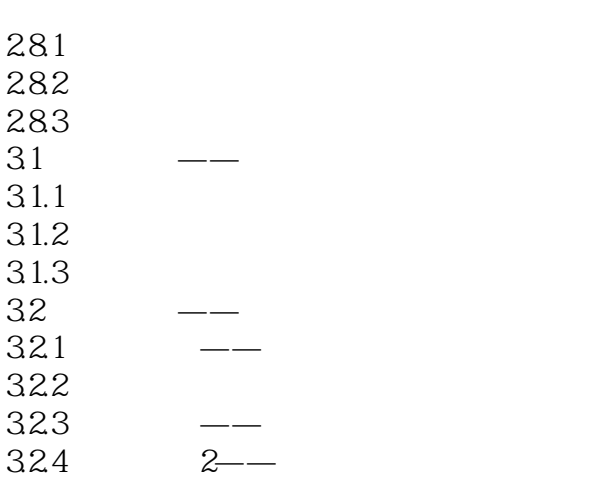

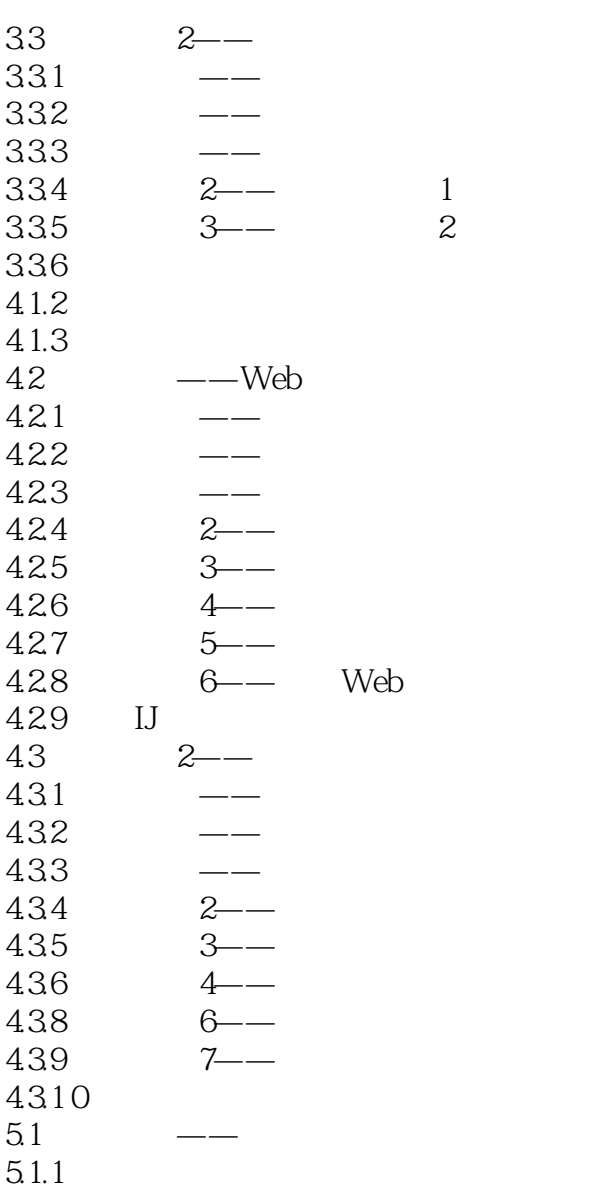

 $,$  tushu007.com

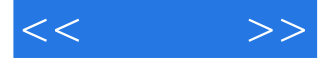

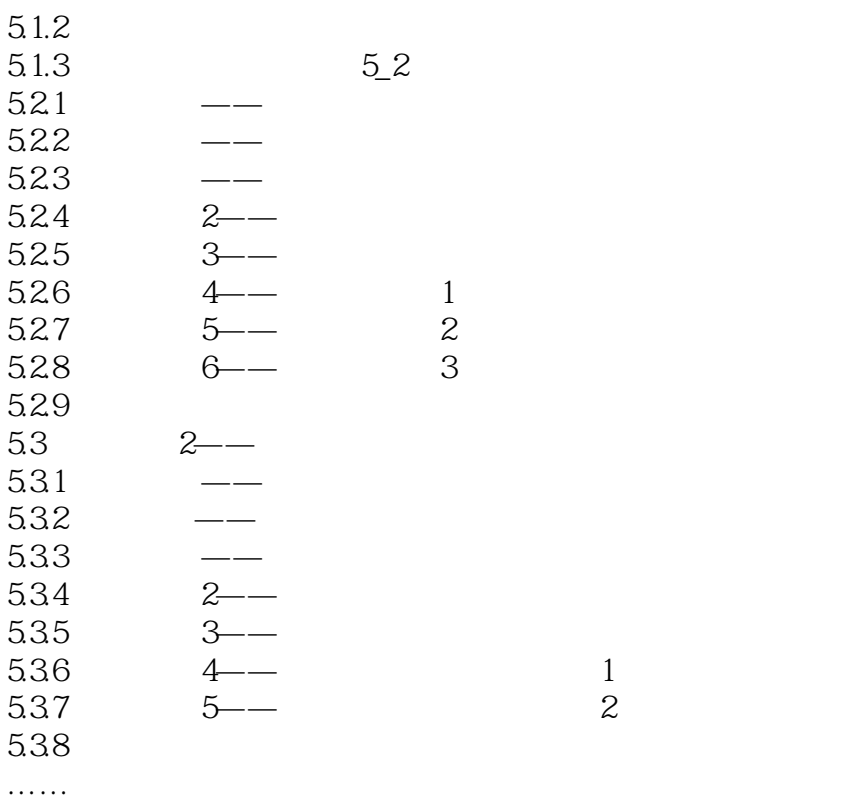

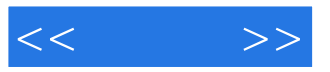

本站所提供下载的PDF图书仅提供预览和简介,请支持正版图书。

更多资源请访问:http://www.tushu007.com